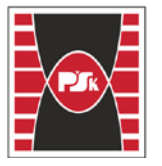

**Załącznik nr 9 do Zarządzenia Rektora nr 35/19 z dnia 12 czerwca 2019 r.**

# **IV. Opis programu studiów**

## **4. KARTA PRZEDMIOTU**

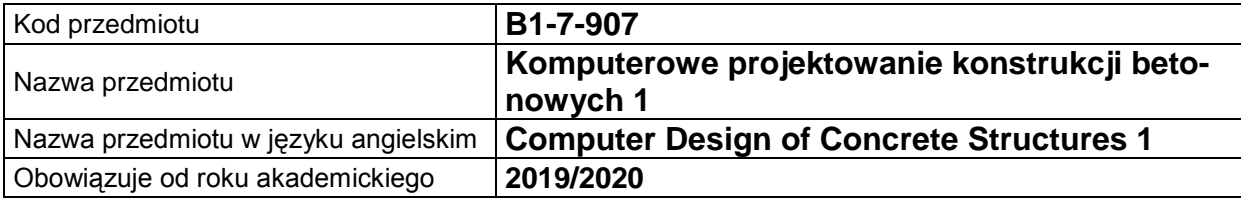

#### **USYTUOWANIE MODUŁU W SYSTEMIE STUDIÓW**

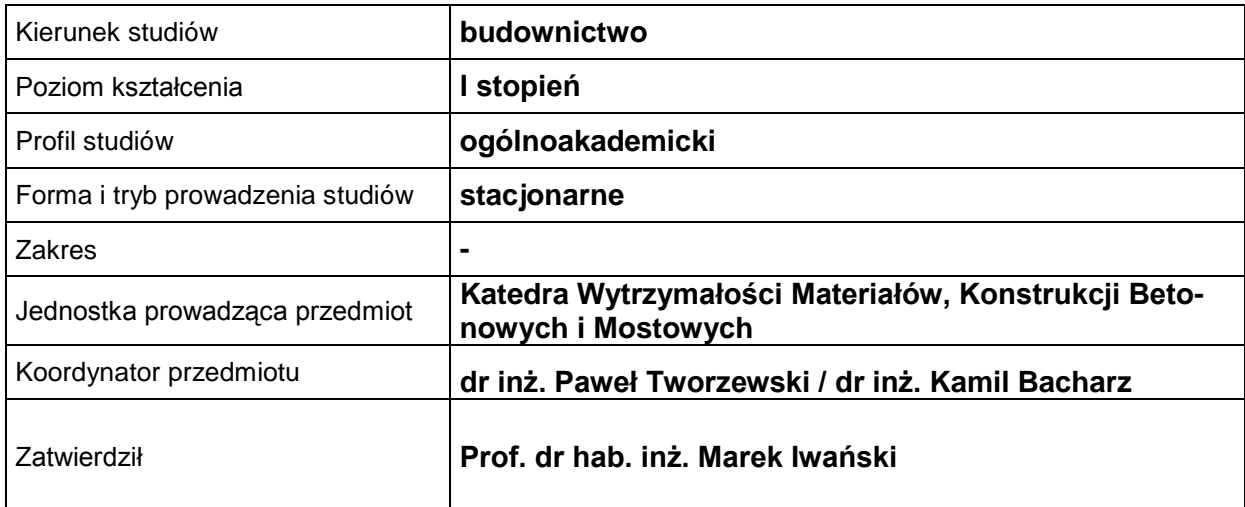

#### **OGÓLNA CHARAKTERYSTYKA PRZEDMIOTU**

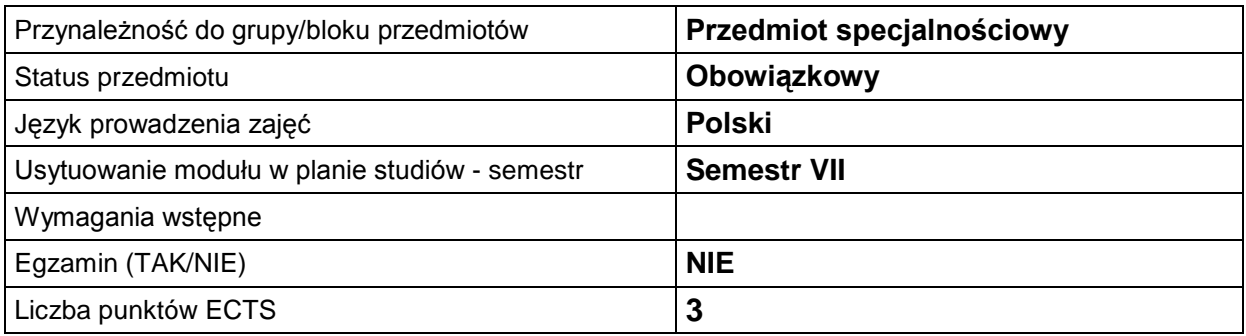

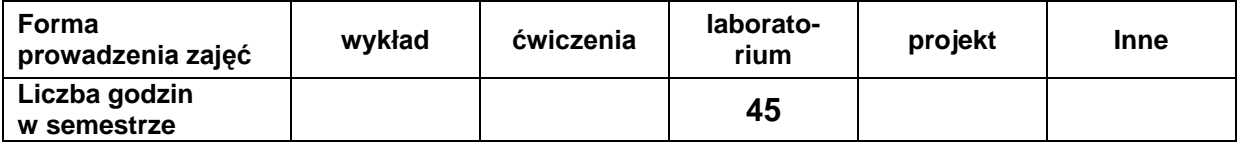

#### **EFEKTY UCZENIA SIĘ**

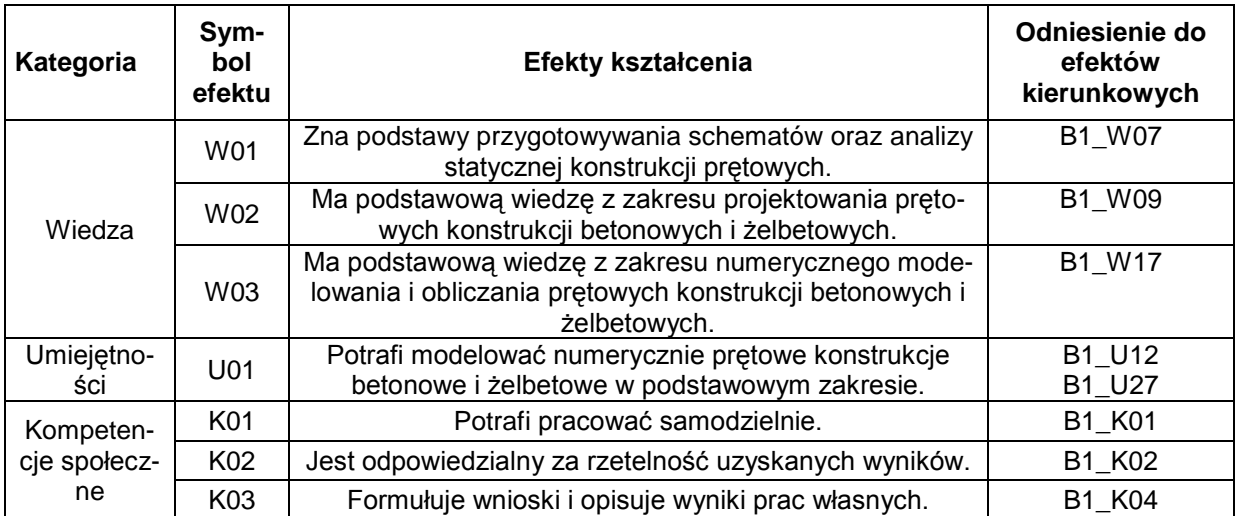

#### **TREŚCI PROGRAMOWE**

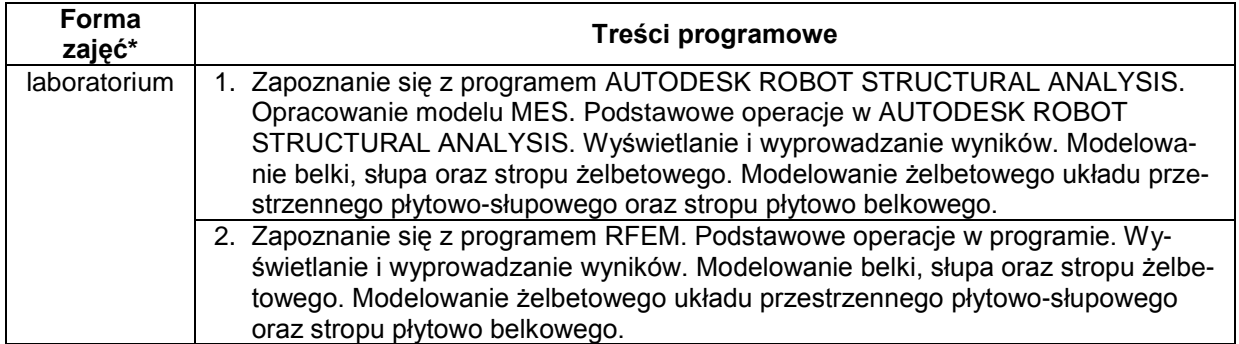

\*) zostawić tylko realizowane formy zajęć

### **METODY WERYFIKACJI EFEKTÓW UCZENIA SIĘ**

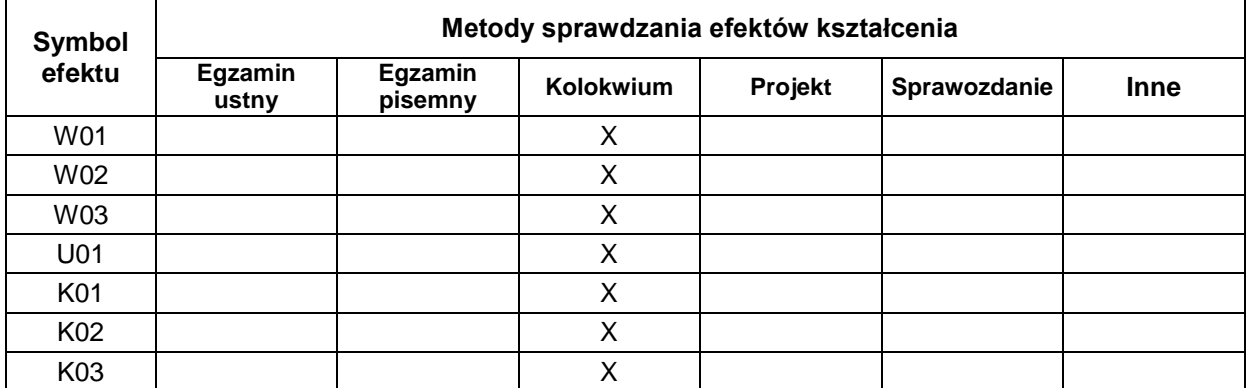

#### **FORMA I WARUNKI ZALICZENIA**

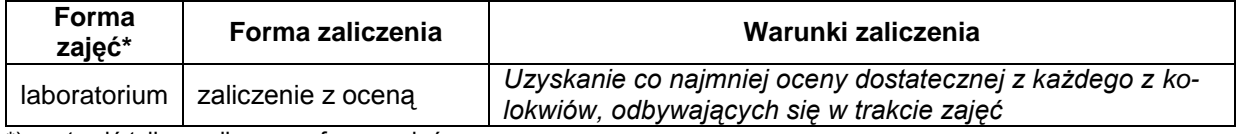

\*) zostawić tylko realizowane formy zajęć

#### **NAKŁAD PRACY STUDENTA**

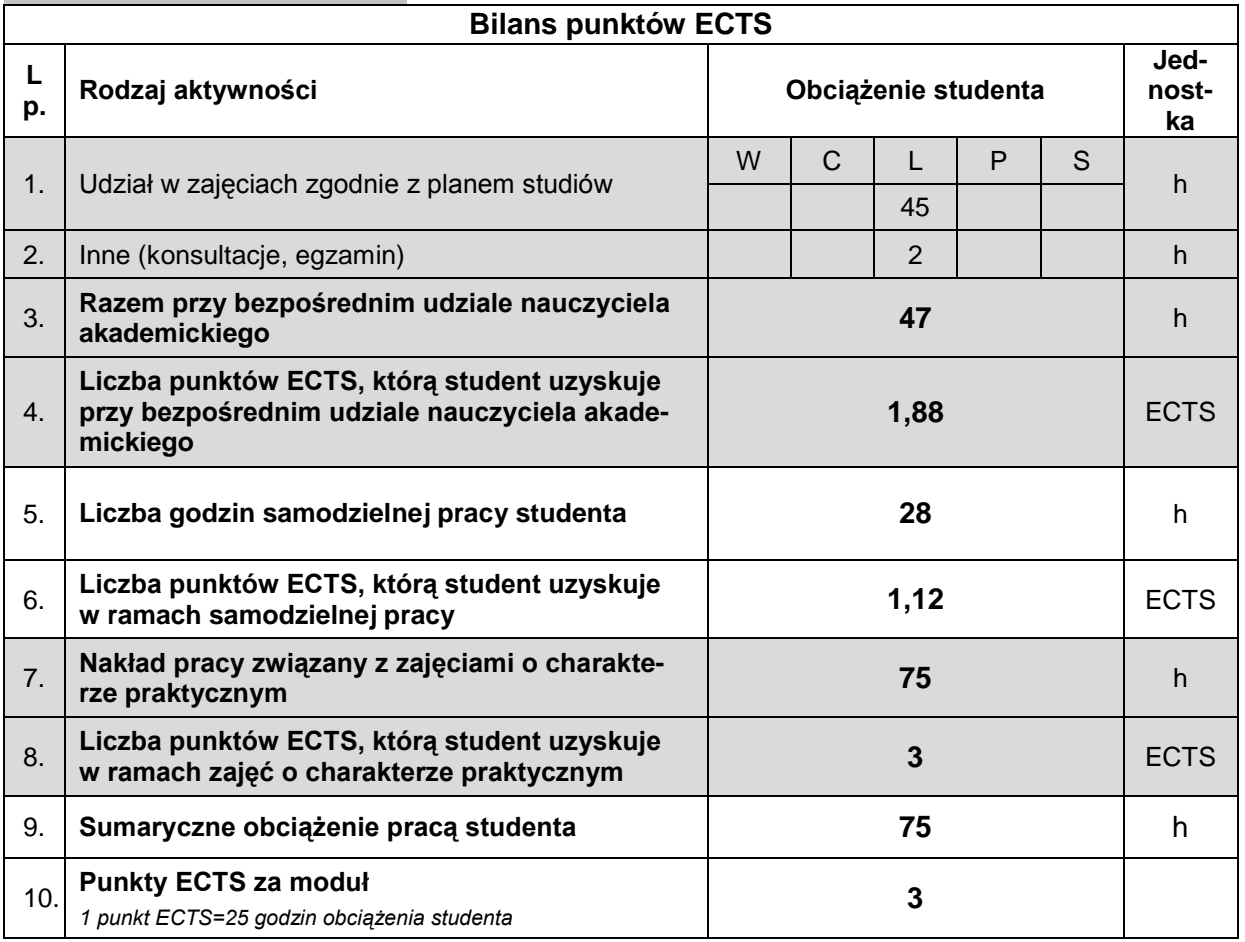

#### **LITERATURA**

- 1. Kossakowski P.: Modelowanie żelbetowych struktur prętowych w programie Autodesk Robot Structural Analysis 2015, Wydawnictwo Politechniki Świętokrzyskiej, Kielce 2015.
- 2. Kossakowski P.: Wprowadzenie do programu Autodesk Robot Structural Analysis 2012, Wydawnictwo Politechniki Świętokrzyskiej, Kielce 2014.
- 3. Rakowski G., Kacprzyk Z.: Metoda elementów skończonych w mechanice konstrukcji, Oficyna Wydawnicza Politechniki Warszawskiej, Warszawa 1993.
- 4. Starosolski W.: Komputerowe modelowanie betonowych ustrojów inżynierskich tom 1. Wybrane zagadnienia, Wydawnictwo Politechniki Śląskiej, Gliwice 2011.
- **5.** Starosolski W.: Komputerowe modelowanie betonowych ustrojów inżynierskich tom 2. Wybrane zagadnienia, Wydawnictwo Politechniki Śląskiej, Gliwice 2011.